## תוכנה 1 בשפת Javaתרגול מספר 8: תבניות הורשה ומימוש<br>.

**ליאור ש פיראאוהד ברזילי** 

**בית הספר למדעי המחשב אוניברסיטת תל אביב**

# צד הלקוח

- בהרצאה ראינו את המנשק IPoint, והצגנו 3 מימושים שונים עבורו
- ראינ ו כ י **לקו חות** התל ו י י ם במנשק IPoint בלבד , ולא מ כ יר י ם את המחלקות המממשות **אדישים** לשינויים עתידים בקוד הספק
- שימוש **במנ שקים** חוס ך **שכפול קוד לקוח,** בכ ך שאות ו קט ע ק וד עובד בצורה נכונה עם מגוון ספקים (פולימורפיזם)

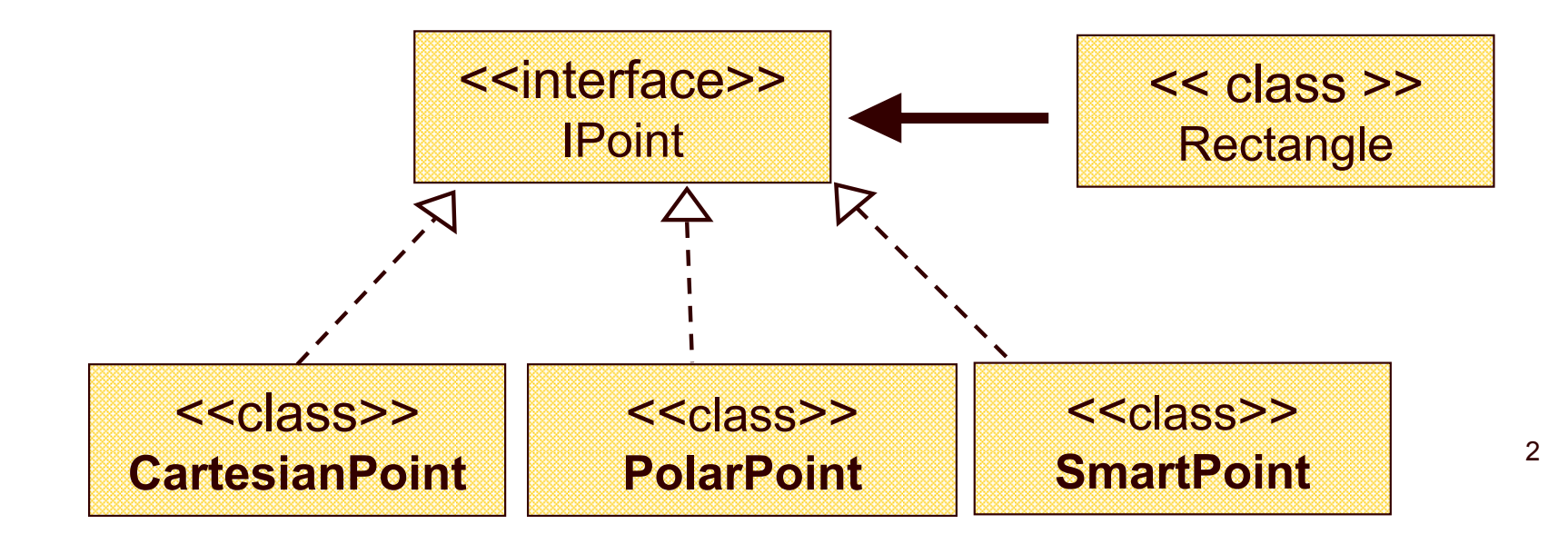

## צד הספק

- בה ר צא ה ה אחרונ ה ה י כ רנו את **מנ ג נון ההורשה** אשר חוסך **שכפול קוד בצד הס פק**
- ע"י הורשה מקבלת מחלקה את קטע הקוד בירושה במקום לחזור עליו. שני הספקים חולקים אותו הקוד

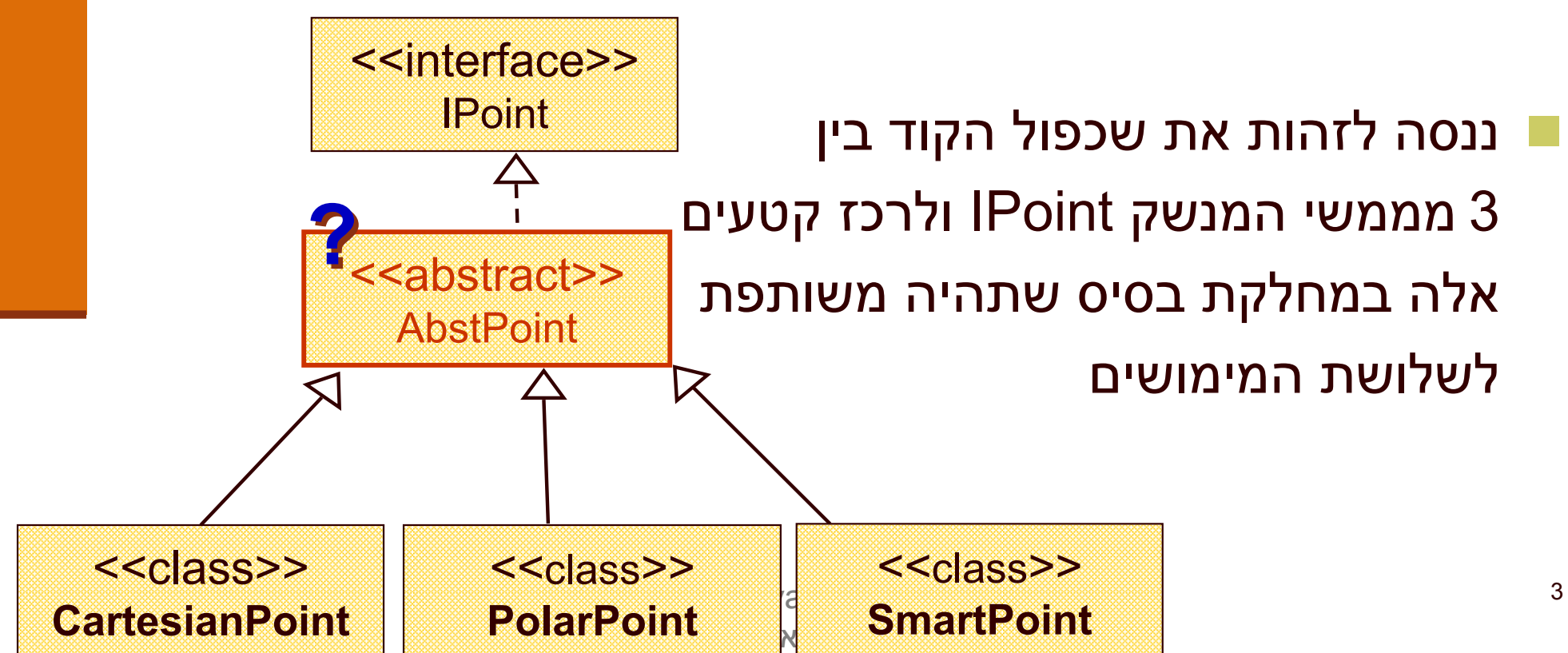

# מחלקות מופשטות

- מחלקה מופשטת מוגדרת ע"י המלה השמורה abstract
- לא ניתן ליצור מופע של מחלקה <u>-</u> מופשטת (בדומה למנשק)
- יכולה לממש מנשק אך לא לממש את כל השירותים המוגדרים בו
- זהו מנגנון מועיל להימנע משכפול קוד במחלקות יורשות

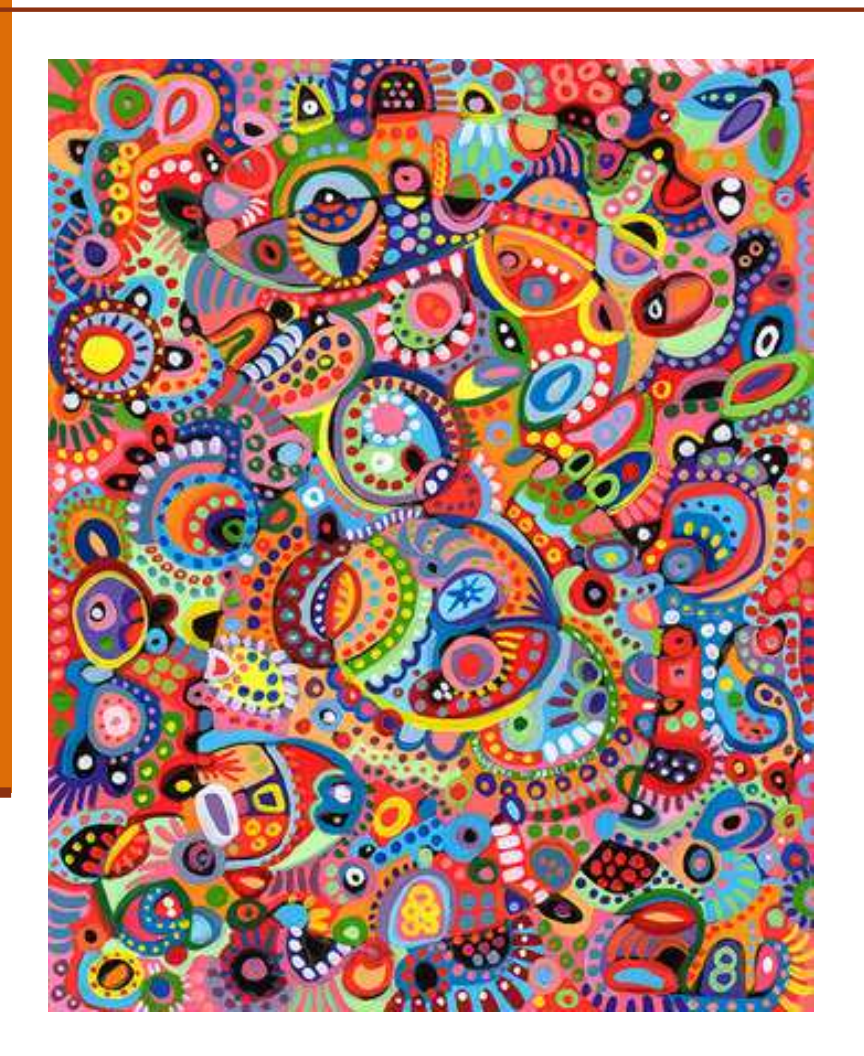

# מחלקות מופשטות - דוגמא

#### מחלקה פשוטה:

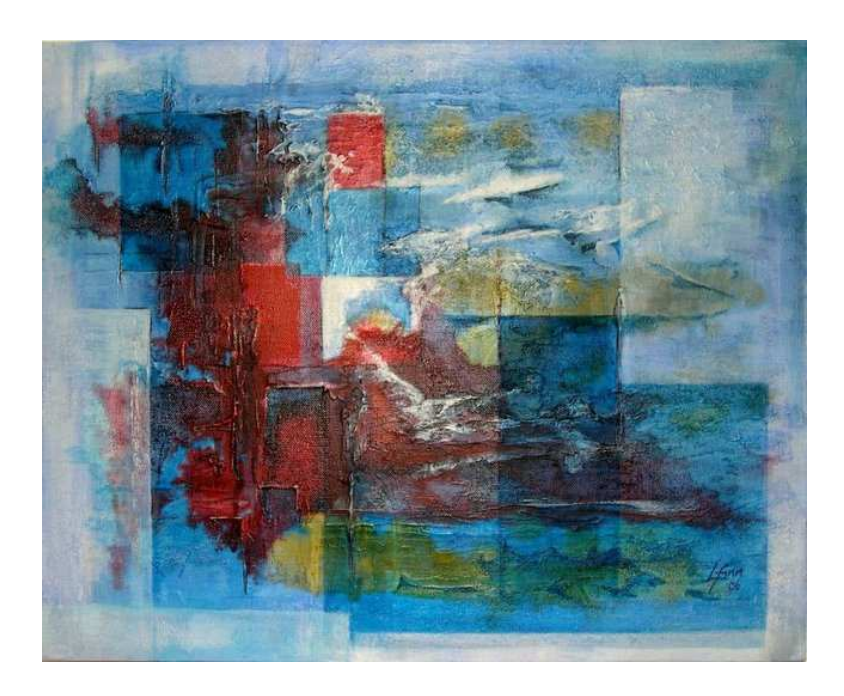

```
public abstract class A {
    public void f() {System.out.println("A.f!!");
     }
```

```
abstract public void g();
```
A  $a = n$ e W A();

}

public class B extends A {public void g() {System.out.println("B.g!!"); }}

$$
A a = new B();
$$

תוכנה 1 בשפת Javaאוניברסיטת תל אביב

**private double x; private double y;**

**public CartesianPoint(double x, double y) {** this. $x = x$ ; this. $y = y$ ; **}**

```
public double x() { return x;}
public double y() { return y;}
```
**public double rho() { return Math.sqrt(x\*x + y\*y); }**

**public double theta() { return Math.atan2(y,x); }**

## **PolarPoint**

```
private double r;
private double theta;
```

```
public PolarPoint(double r, double theta) {
       this.r = r;
        this.theta = theta;
}
```

```
public double x() { return r* Math.cos(theta); }
public double y() { return r* Math.sin(theta); }
public double rho() { return r;}
public double theta() { return theta; }
```

```
public void rotate(double angle) {
    double currentTheta = Math.atan2(y,x);
    double currentRho = rho();
   x= currentRho * Math.cos(currentTheta+angle);
   y= currentRho * Math.sin(currentTheta+angle);
}public void translate(double dx, double dy) {
   x += dx;
   y += dy;
}theta += angle;}
```
**PolarPoint**

```
public void rotate(double angle) {
```
**public void translate(double dx, double dy) { double newX = x() + dx; double newY = y() + dy;**  $r = Math.sqrt(newX*newX + newY*newY);$ **theta = Math.atan2(newY, newX);**

**}**

**public double distance(IPoint other) { return Math.sqrt((x-other.x()) \* (x-other.x()) +(y-other.y())\*(y-other.y()));**

### **PolarPoint**

**public double distance(IPoint other) { double**  $deltaX = x()$ -other.x(); **double deltaY = y()-other.y();**

> **return Math.sqrt(deltaX\*deltaX <sup>+</sup> deltaY\*deltaY);**

**public double distance(IPoint other) { double**  $deltaX = x\text{-other.x}$ . **double deltaY = y-other.y();**

**}**

**return Math.sqrt((x-other.x()) \* (x-other.x()) +(y-other.y())\*(y-other.y()));**

### **PolarPoint**

**public double distance(IPoint other) { double**  $deltaX = x()$ -other.x(); **double deltaY = y()-other.y();**

> **return Math.sqrt(deltaX\*deltaX <sup>+</sup> deltaY\*deltaY);**

**public double distance(IPoint other) { double**  $deltaX = x\text{-other.x}$ . **double deltaY = y-other.y();**

**}**

**return Math.sqrt(deltaX \* deltaX <sup>+</sup> (deltaY \* deltaY );**

### **PolarPoint**

**public double distance(IPoint other) { double**  $deltaX = x()$ -other.x(); **double deltaY = y()-other.y();**

> **return Math.sqrt(deltaX\*deltaX <sup>+</sup> deltaY\*deltaY);**

**public double distance(IPoint other) { double deltaX = x()-other.x(); double deltaY = y()-other.y();**

**}**

**return Math.sqrt(deltaX \* deltaX <sup>+</sup> (deltaY \* deltaY );**

### **PolarPoint**

**public double distance(IPoint other) { double**  $deltaX = x()$ -other.x(); **double deltaY = y()-other.y();**

> **return Math.sqrt(deltaX\*deltaX <sup>+</sup> deltaY\*deltaY);**

```
public String toString(){
        return "(x=" + x + ", y=" + y + 
           ", r=" + rho() + ", theta=" + theta() + ")"; 
}
```
### **PolarPoint**

```
public String toString() { 
       return "(x=" + x() + ", y=" + y() + 
           ", r=" + r + ", theta=" + theta + ")";
```
# Extract Superclass Refactoring

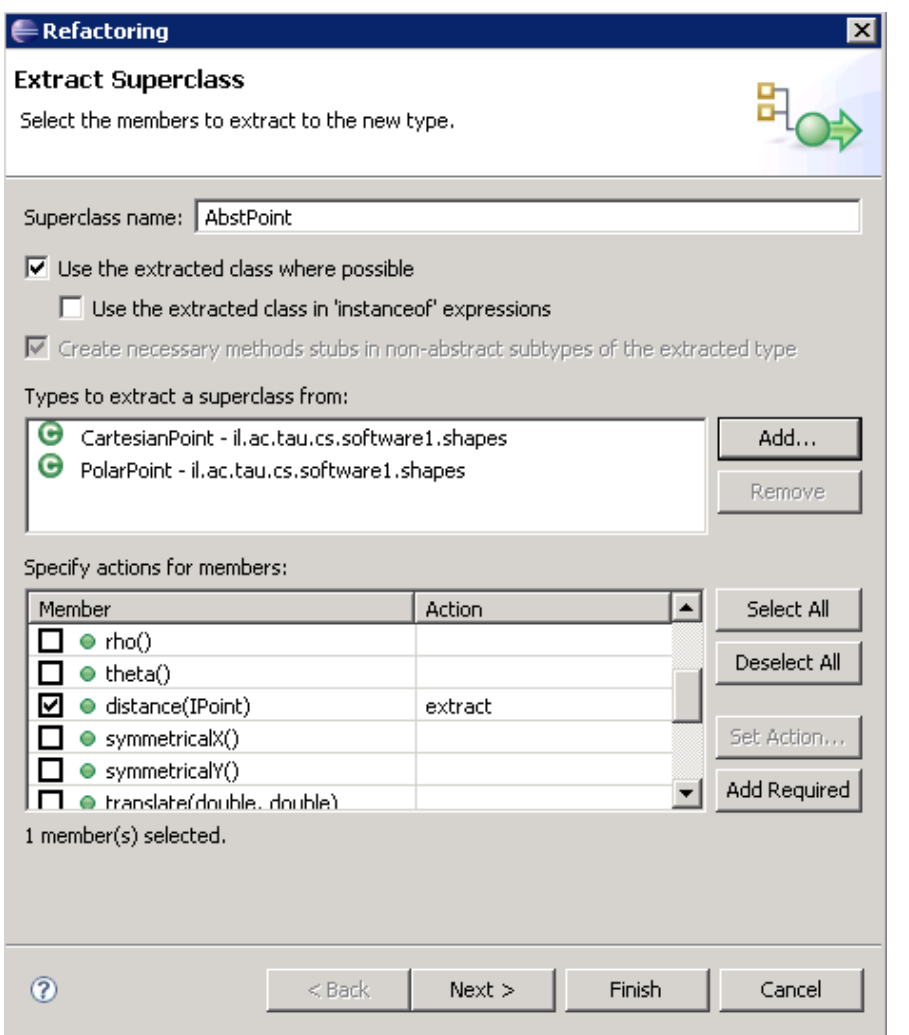

ניתן לבצע תהליך זה בצורה **אוטומטית** ע"י שכתוב מבני :שנקרא (Refactoring) Extract Superclass

הגרסה ב- Eclipse עוד לא "מושלמת"

# Adapter Design Pattern

## מחשבים בחול"

יצאת לחו"ל (ברצלונה) עם המחשב הנייד

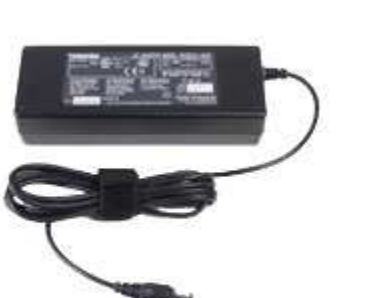

זכרת להביא כבל חשמל  $\blacksquare$  תואם בהספק (v220( ■ תואם בתדר (50hz)

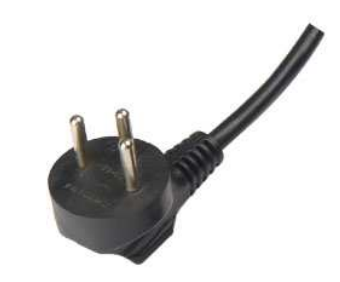

אבל כל זה לא מספיק,  $\blacksquare$ אם לא הבאת מתאם

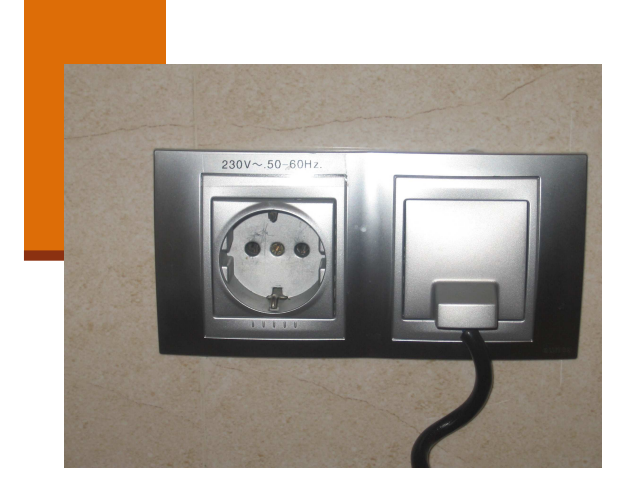

## בעיית המתאם

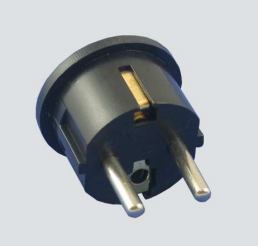

#### הבעיה היא טכנית

- הלקוח (laptop (**זקוק** ל v220 ב hz50
- הספק (רשת החשמל) **מספק** v220 ב hz50
	- ∎ הבעיה היא בממשק בין השניים

## בעיה דומה עשויה לקרות גם בתוכנה

- ם במערכת חדשה אנו זקוקים ליכולות מסוימות (למחלקה ∎ שמממשת משהו)
- ם קיים מודול (מחלקה) שנכתב <u>למערכת קודמת</u> המספק את היכולות חשובות
- אולם בשלב התכנון של המערכת החדשה הוגדר מנשק למחלקה זו השונה מה מנשק שאותו מ ממש ה מודול הקיים

```
דוגמאpublic interface RandomNumberGenerator {
  public int random();
}public class FastRandom implements RandomNumberGenerator {
   public int last;
   public FastRandom() {
      last = (int) System.nanoTime();
   }public int random() {
       last = last * 1103515245 + 12345;
       return (short) (last & 0xFFFF);
   }} אפשר היה למ מש את השירו ת בעצמ נו, למשל כך:
```
## שימוש חוזר

אולם הרבה יותר פשוט להשתמש במחלקה קיימת:

**java.util.Random**

#### בעיה:

- המחלקה אינה מממשת את המנשק הדרוש במערכת: **RandomNumberGenerator**
- ובפרט היא איננה מממשת את השרות הדרוש ()random

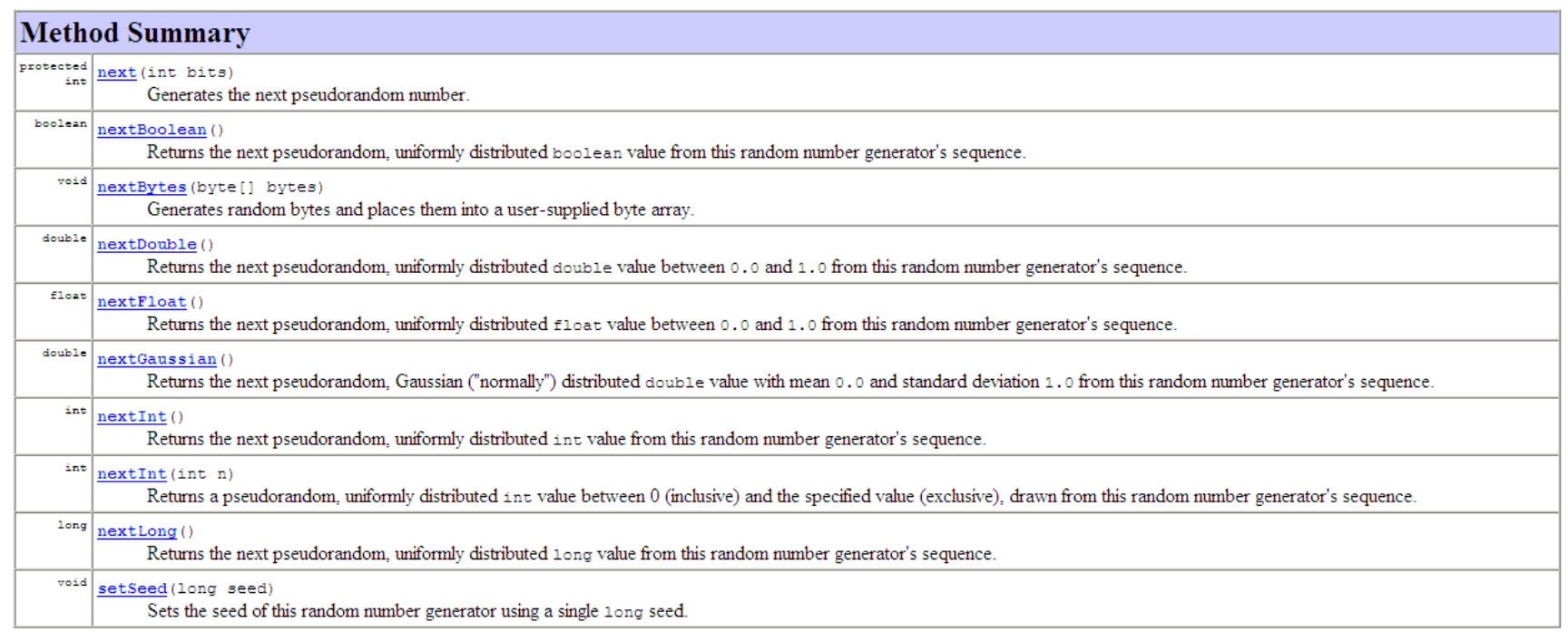

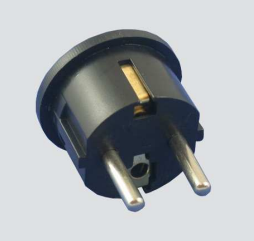

**}**

**}**

**}**

## המתאם

- הבעיה היא טכנית והיא נעוצה בממ שק:
- המחלקה המבוקשת נדרשת למממש את **()random**
- $\overline{\phantom{a}}$ ואילו ava.util.Random, אף על פי שהוא מממש אקראיות, הוא עושה זאת בעזרת פ ונקצי ות **()nextXXX**
	- הפתרון: מחלקת מתאם ( Adapter (

```
public class RandomAdapter implements RandomNumberGenerator {
```

```
java.util.Random r;
```

```
public RandomAdapter() {
  r = new java.util.Random();
```

```
public int random() {
  return r.nextInt();
```
המחלקה מתאמת (מתרגמת) בין ה מנשק של ה מ חלקה **Random** ל מנשק **RandomNumberGenerator**

# לא רק תאומים

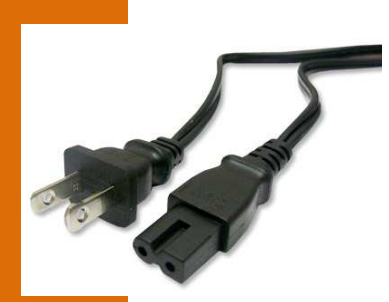

ומה אם נרצה לצאת עם המחשב הנייד לארה"ב?<br>.

- כעת הבעיה היא לא רק בממשק
	- אלא גם בהפרשי המתחים
- ניתן לפתור בעיה זו באותה שיטה: <u>-</u>
- המתאם (adapter) יבצע גם את המרת הזרם (tranformator)<br>"" ע"י שימוש בספק המקורי
- בד וגמא של נו: אי ך נממ ש מנשק חדש שבו נדר שים ל החזי ר **זוג** (Set מספרים אקראיים:

```
import java.util.Set;
public interface RandomSetGenerator {
   public Set<Integer> random();
}import java.util.Set;
import java.util.TreeSet;
public class RandomSetAdapter implements RandomSetGenerator {
    java.util.Random r;public RandomSetAdapter() {
      r = new java.util.Random();
    }public Set<Integer> random() {
        Set<Integer> result = new TreeSet<Integer>();
        result.add(r.nextInt());
result.add(r.nextInt());return result;
    }}
```
# סוגים של מתאמים

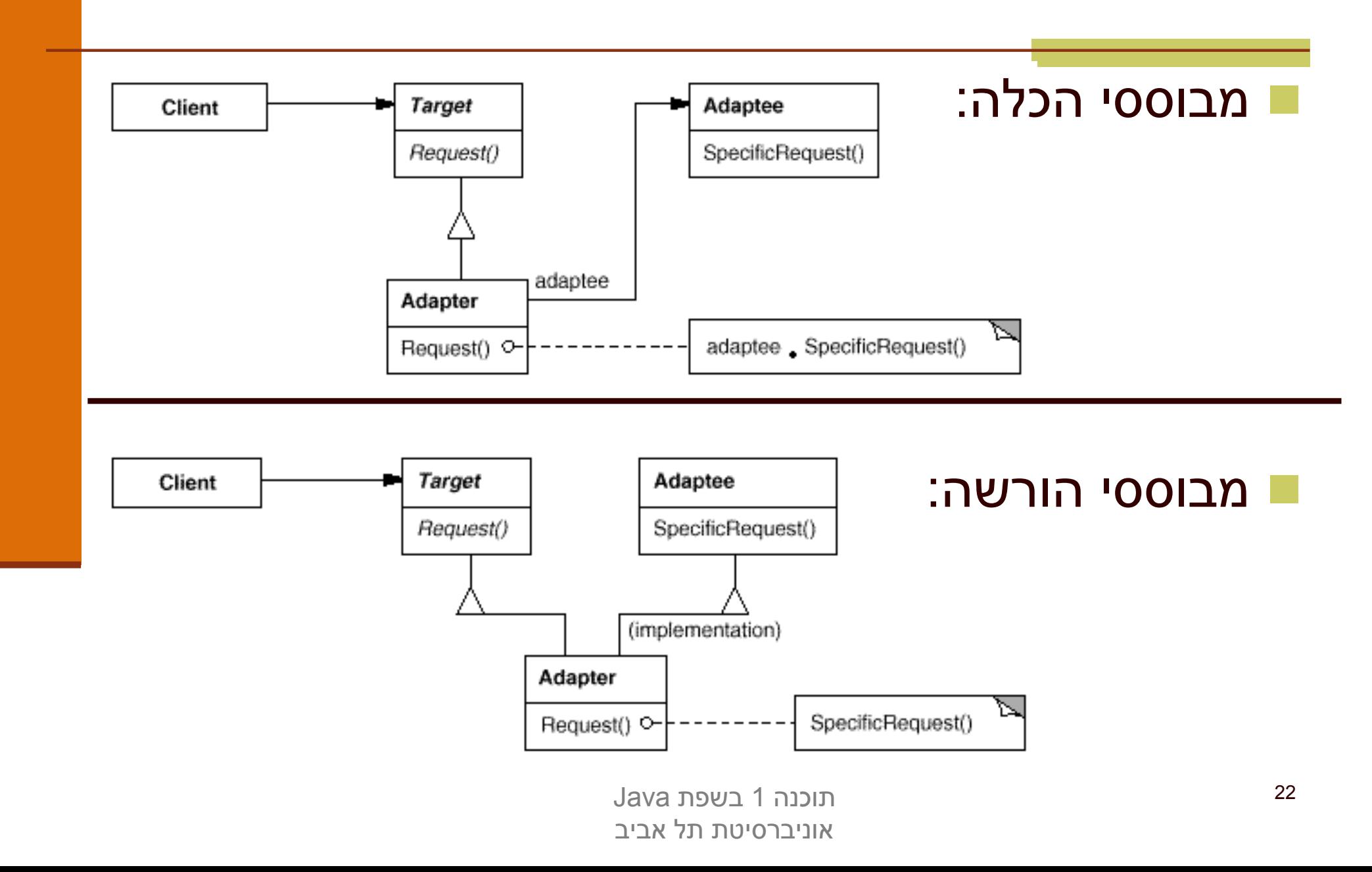